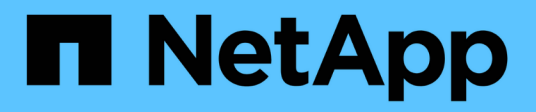

### **Comprender las reglas y la política de datos**

OnCommand Unified Manager 9.5

NetApp December 20, 2023

This PDF was generated from https://docs.netapp.com/es-es/oncommand-unified-manager-95/onlinehelp/concept-what-rules-and-data-policies-are.html on December 20, 2023. Always check docs.netapp.com for the latest.

# **Tabla de contenidos**

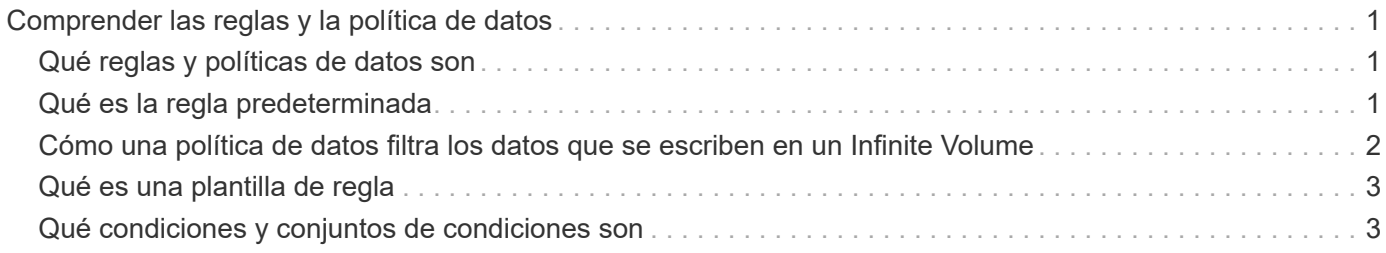

# <span id="page-2-0"></span>**Comprender las reglas y la política de datos**

Comprender los conceptos sobre las reglas y las políticas de datos le ayuda a gestionar sus Infinite Volumes de forma eficiente.

## <span id="page-2-1"></span>**Qué reglas y políticas de datos son**

Un *Rule* determina la ubicación de los archivos (datos) en una máquina virtual de almacenamiento (SVM) con Infinite Volume. Una colección de tales reglas se conoce como una *política de datos*.

#### • **Regla**

Las reglas constan principalmente de un conjunto de condiciones predefinidas e información que determina el lugar donde se deben colocar los archivos en Infinite Volume. Cuando se coloca un archivo en Infinite Volume, los atributos de dicho archivo coinciden con la lista de reglas. Si los atributos coinciden con las reglas, la información de colocación de esa regla determina la clase de almacenamiento en la que se coloca el archivo. Se utiliza una regla predeterminada en la directiva de datos para determinar la ubicación de los archivos si los atributos no coinciden con ninguna de las reglas de la lista de reglas.

Por ejemplo, si tiene una regla, «'Coloque todos los archivos del tipo .mp3 en la clase de almacenamiento bronce.'», todos los archivos .mp3 escritos en Infinite Volume se colocarán en la clase de almacenamiento bronce.

#### • **Política de datos**

Una política de datos es una lista de reglas. Cada SVM con Infinite Volume tiene su propia política de datos. Cada archivo que se agrega al Infinite Volume se compara con las reglas de la política de datos para determinar dónde se coloca ese archivo. La directiva de datos permite filtrar los archivos entrantes en función de los atributos del archivo y colocarlos en las clases de almacenamiento apropiadas.

## <span id="page-2-2"></span>**Qué es la regla predeterminada**

La regla predeterminada es la regla presente en la política de datos de una máquina virtual de almacenamiento (SVM) con Infinite Volume. Se utiliza para determinar la ubicación de los datos escritos en Infinite Volume cuando ninguna de las condiciones de las reglas existentes coincide con los datos que se escriben.

La regla predeterminada es siempre la última regla de una política de datos y no se puede reordenar. Por ejemplo, piense en una política de datos con tres reglas. La regla 1 coloca todos los archivos .pdf en la clase *high\_performance*Storage. La regla 2 coloca todos los archivos propiedad del administrador y los nombres de archivo que terminan con \*.xls en la clase de almacenamiento *archive\_Constituyente*. La tercera regla es la regla predeterminada con la clase de almacenamiento *low\_performance*.

Cuando se escribe un conjunto de archivos \*.jpg que no son propiedad del administrador en Infinite Volume, la regla predeterminada se utiliza para colocar estos archivos .jpg en la clase de almacenamiento *low\_performance*. La regla 1 y la regla 2 no se utilizan porque los datos escritos no coinciden con estas reglas.

### <span id="page-3-0"></span>**Cómo una política de datos filtra los datos que se escriben en un Infinite Volume**

Una política de datos filtra automáticamente los datos escritos en Infinite Volume en diferentes clases de almacenamiento. Todos los archivos se escriben en el único sistema de archivos en el espacio de nombres de Infinite Volume y las reglas de la política de datos determinan qué clase de almacenamiento almacena los datos para los archivos.

Al crear el Infinite Volume, se crea automáticamente una política de datos predeterminada para una máquina virtual de almacenamiento (SVM) con Infinite Volume. La política de datos está activa y contiene una regla predeterminada. La regla predeterminada almacena los datos entrantes de los archivos de la siguiente forma para Infinite Volumes con y sin clases de almacenamiento:

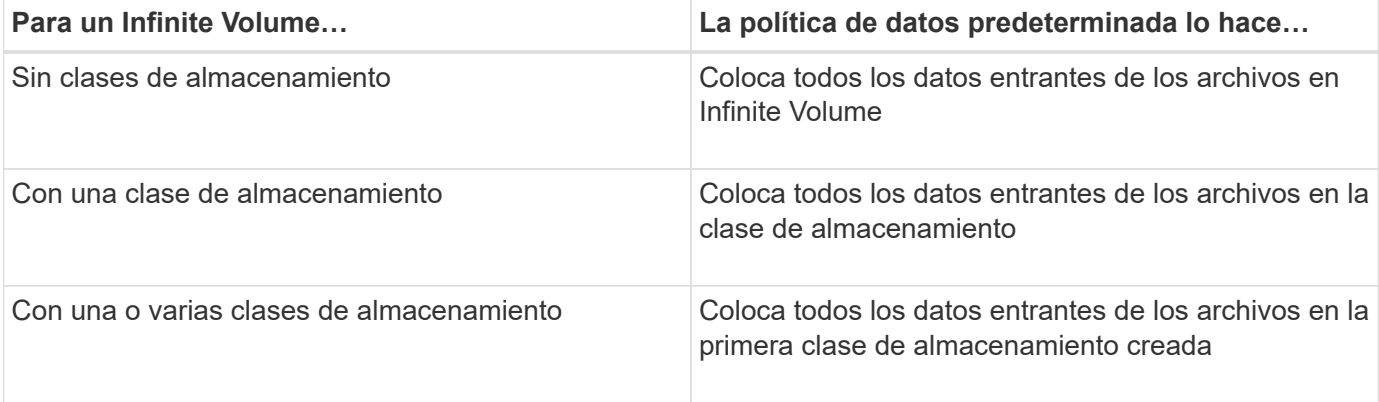

En un Infinite Volume con dos o más clases de almacenamiento, debe modificar la Lo antes posible. de la política de datos para crear reglas que filtren datos de diferentes tipos de archivo en las diferentes clases de almacenamiento. Debe modificar la política de datos mediante Unified Manager.

La política de datos no afecta a la ubicación de los archivos del sistema de archivos en el espacio de nombres de Infinite Volume y las clases de almacenamiento son transparentes para las aplicaciones cliente. El sistema de archivos del espacio de nombres contiene los nombres de los archivos. La directiva de datos sólo afecta a la clase de almacenamiento que se utiliza para almacenar los datos de los archivos. Las políticas de datos son útiles para asignar dos o más clases de almacenamiento a un Infinite Volume.

Puede modificar la política de datos para crear reglas adicionales, pero no puede eliminar la política de datos ni su regla predeterminada.

El siguiente diagrama muestra cómo una política de datos filtra los datos de un Infinite Volume. El nombre del archivo se almacena en el componente de espacio de nombres, y las reglas de la política de datos especifican que los datos de este fichero se almacenan en la clase de almacenamiento Silver.

G)

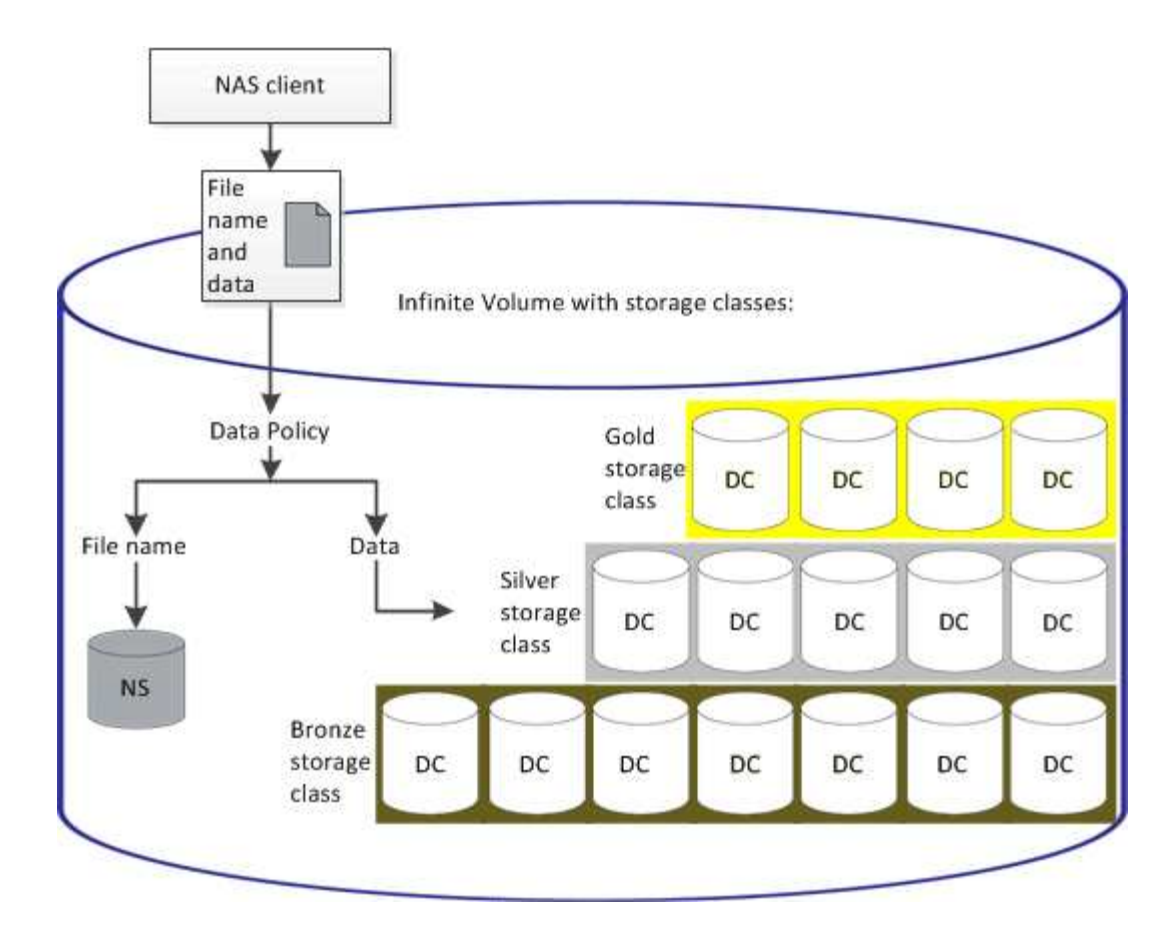

### <span id="page-4-0"></span>**Qué es una plantilla de regla**

Una plantilla de regla es una plantilla predefinida que se puede utilizar para crear reglas en una política de datos. Una plantilla de reglas permite crear una regla basada en tres categorías: Propietario, tipo de archivo y ruta de directorio.

### **Ejemplo de una plantilla de regla para tipos de archivo**

La plantilla de regla "'Coloque todos los archivos con las extensiones especificadas en una clase de almacenamiento adecuada'" coloca todos los archivos .mp3 escritos en Infinite Volume en una clase de almacenamiento que especifique.

### <span id="page-4-1"></span>**Qué condiciones y conjuntos de condiciones son**

*Conditions* es un conjunto de criterios coincidentes basados en propiedades de regla (como el nombre de archivo, la ruta de acceso al directorio y el propietario) que definen una regla. Un conjunto de estas condiciones se conoce como un *Condition Set*. Puede utilizar condiciones y conjuntos de condiciones solo para reglas personalizadas para determinar dónde colocar contenido escrito en Infinite Volume.

### **Condiciones**

Para una regla personalizada, puede especificar condiciones basadas en propiedades de regla como el nombre de archivo, la ruta de directorio o el propietario, o una combinación de todas las propiedades de la regla. La lógica es similar a una operación y booleana. Por ejemplo, mediante condiciones, puede crear una

regla personalizada con la que colocar archivos .mp3 Extensiones y archivos propiedad de Juan en la ruta de directorio que comienza con /NS/.

#### **Conjuntos de condiciones**

La lógica utilizada para los conjuntos de condiciones es similar a una operación o booleana. Por ejemplo, mediante el uso de condiciones y conjuntos de condiciones, puede crear una regla personalizada compleja que coincida con cualquiera de las siguientes condiciones:

• condición 1

Todos los archivos propiedad de Mary y se colocan en /NS/Eng/

• condición 2

Todos los archivos que tienen nombres que terminan con .pdfY propiedad de María

#### **Información de copyright**

Copyright © 2023 NetApp, Inc. Todos los derechos reservados. Imprimido en EE. UU. No se puede reproducir este documento protegido por copyright ni parte del mismo de ninguna forma ni por ningún medio (gráfico, electrónico o mecánico, incluidas fotocopias, grabaciones o almacenamiento en un sistema de recuperación electrónico) sin la autorización previa y por escrito del propietario del copyright.

El software derivado del material de NetApp con copyright está sujeto a la siguiente licencia y exención de responsabilidad:

ESTE SOFTWARE LO PROPORCIONA NETAPP «TAL CUAL» Y SIN NINGUNA GARANTÍA EXPRESA O IMPLÍCITA, INCLUYENDO, SIN LIMITAR, LAS GARANTÍAS IMPLÍCITAS DE COMERCIALIZACIÓN O IDONEIDAD PARA UN FIN CONCRETO, CUYA RESPONSABILIDAD QUEDA EXIMIDA POR EL PRESENTE DOCUMENTO. EN NINGÚN CASO NETAPP SERÁ RESPONSABLE DE NINGÚN DAÑO DIRECTO, INDIRECTO, ESPECIAL, EJEMPLAR O RESULTANTE (INCLUYENDO, ENTRE OTROS, LA OBTENCIÓN DE BIENES O SERVICIOS SUSTITUTIVOS, PÉRDIDA DE USO, DE DATOS O DE BENEFICIOS, O INTERRUPCIÓN DE LA ACTIVIDAD EMPRESARIAL) CUALQUIERA SEA EL MODO EN EL QUE SE PRODUJERON Y LA TEORÍA DE RESPONSABILIDAD QUE SE APLIQUE, YA SEA EN CONTRATO, RESPONSABILIDAD OBJETIVA O AGRAVIO (INCLUIDA LA NEGLIGENCIA U OTRO TIPO), QUE SURJAN DE ALGÚN MODO DEL USO DE ESTE SOFTWARE, INCLUSO SI HUBIEREN SIDO ADVERTIDOS DE LA POSIBILIDAD DE TALES DAÑOS.

NetApp se reserva el derecho de modificar cualquiera de los productos aquí descritos en cualquier momento y sin aviso previo. NetApp no asume ningún tipo de responsabilidad que surja del uso de los productos aquí descritos, excepto aquello expresamente acordado por escrito por parte de NetApp. El uso o adquisición de este producto no lleva implícita ninguna licencia con derechos de patente, de marcas comerciales o cualquier otro derecho de propiedad intelectual de NetApp.

Es posible que el producto que se describe en este manual esté protegido por una o más patentes de EE. UU., patentes extranjeras o solicitudes pendientes.

LEYENDA DE DERECHOS LIMITADOS: el uso, la copia o la divulgación por parte del gobierno están sujetos a las restricciones establecidas en el subpárrafo (b)(3) de los derechos de datos técnicos y productos no comerciales de DFARS 252.227-7013 (FEB de 2014) y FAR 52.227-19 (DIC de 2007).

Los datos aquí contenidos pertenecen a un producto comercial o servicio comercial (como se define en FAR 2.101) y son propiedad de NetApp, Inc. Todos los datos técnicos y el software informático de NetApp que se proporcionan en este Acuerdo tienen una naturaleza comercial y se han desarrollado exclusivamente con fondos privados. El Gobierno de EE. UU. tiene una licencia limitada, irrevocable, no exclusiva, no transferible, no sublicenciable y de alcance mundial para utilizar los Datos en relación con el contrato del Gobierno de los Estados Unidos bajo el cual se proporcionaron los Datos. Excepto que aquí se disponga lo contrario, los Datos no se pueden utilizar, desvelar, reproducir, modificar, interpretar o mostrar sin la previa aprobación por escrito de NetApp, Inc. Los derechos de licencia del Gobierno de los Estados Unidos de América y su Departamento de Defensa se limitan a los derechos identificados en la cláusula 252.227-7015(b) de la sección DFARS (FEB de 2014).

#### **Información de la marca comercial**

NETAPP, el logotipo de NETAPP y las marcas que constan en <http://www.netapp.com/TM>son marcas comerciales de NetApp, Inc. El resto de nombres de empresa y de producto pueden ser marcas comerciales de sus respectivos propietarios.